# 燃氣消耗量試驗準確性及誤差研究

## 姜進榮/標準檢驗局臺南分局秘書 邱英豪/標準檢驗局臺南分局技士

#### 一、 研究緣起

攜帶式卡式爐檢驗方式為型式認 可逐批檢驗或驗證登錄,檢驗標準為 CNS 14529 攜帶式卡式爐(90年3月6日 版),為經濟部標準檢驗局(下稱本 局)公告列檢應施檢驗商品。依型式 試驗的經驗,測試人員通常先對送驗樣 品執行該標準第5.6節「燃氣消耗量」 試驗,所測結果做為器具燃氣消耗量標 示值,及後續其他之型式試驗項目檢測 (燃燒狀態、溫升、熱效率)時,試驗 鍋具大小選擇的依據。

檢驗標準在「燃氣消耗量」試驗方 法中規定,測試人員需使用3瓶符合CNS 14530規定之容器,及容器必須放置於 20~25 ℃之空氣中兩小時以上才使用的 條件,因沒有明確規定3瓶容器之態樣, 所以測試人員在3瓶容器的組合方式有不 一致現象。其次,標準規定「燃氣消耗 量 | 試驗時器具上方須放置試驗用鍋, 但有時人員在試驗時,器具上方並未放 置鍋具。以上不確定之試驗因素,使得 每次「燃氣消耗量」試驗數據不盡相 同。

攜帶式卡式爐「燃氣消耗量」試驗 項目合格的判定標準,為實測消耗量對 標示消耗量之誤差在±10 %,為提升「燃 氣消耗量」試驗準確性及標示的正確 性,訂定此研究題目,期能找出明確的 試驗條件讓檢驗人員共同遵守,使大家 的測試結果趨於一致。

# 二、 燃氣消耗量試驗現況分析

(一)試驗條件

- 1.試驗容器:依CNS 14530所規定之容 器,須放置於20~25 ℃之空氣中2小時 以上才使用。
- 2.試驗中之試驗室溫度:應在20~25  $^{\circ}$  $^{\circ}$   $^{\circ}$

3.器具狀態

(1)器具狀態是以器具使用燃氣量最 多時之使用狀態為器具之通常使 用狀態。

(2)以檢驗標準表3中所示大小之試驗 上方點火使用,且應將空氣調節 1.6~2 至最良好之狀態。  $\overline{3}$ .  $\overline{3}$ .  $\pm$ ,  $\pm$ , 2.器具設置狀態

(二)測定方法

點火後,燃燒30分鐘,並以3瓶容 器試驗之,而燃氣消耗量W(g/h)依下 <sup>《动貨·爭,</sup>凶而角時測試入員仕做「燃氣》 列公式計算: 算: 3 A 1 B 列公式計算: $W=\frac{2}{3}\sum_{n=1}^{3}(W_A-W_B)$ ;式中<br>驗用鍋具。  $(1, 1)$ 驗後容器之重量(g)。  $\mathrm{W_A}:\mathbb{R}$ 驗前容器之重量(g)、 $\mathrm{W_B}:\mathbb{R}^3$ 消耗量」試驗時,器具上方並未放置試 氣消耗量」試驗,但有時同廠牌、型號的卡式瓦斯罐不足 3 瓶,測試人員就會混

(三) 試驗現況

1.卡式瓦斯罐

依CNS 14530第5.1節規定,為充填 95 %以上的丁烷(CH, ), 一般便利商 店或五金賣場都可購得。市場上此種瓦 95 %以上的丁烷(C4H10),一般便利商—— 會混著有使用過或其他廠牌、型號之瓦 響燃氣的化學特性,而其他因素會是在一定範圍內隨機變化,使得每次測試所得數據產  $\frac{1}{2}$ 

用鍋具注入鍋深1/3水,放在器具 約315~348 g,常溫下瓶內之蒸氣壓約7 鍋具注入鍋深1/3水,放在器具 約315~348 g,常溫下瓶內之蒸氣壓約在 斯罐以3入/組的包裝銷售最常見,市場 售價每組70~120元,各廠牌新瓶總重量  $1.6 \sim 2.7$  kgf/cm<sup>2</sup>  $\circ$  $\mathcal{L} = \mathcal{L} \mathcal{L} \math$ 

> (1)器具狀態是以器具使用燃氣量最多時之使用狀態為器具之通常使用狀態。 2.器具設置狀態

(一)測中六汁 2 中国語の 2 中所示: 横帶式卡式爐「燃氣消耗量」測試 且應將空氣調節至最良好之狀態。 過程中要保持試驗鍋具鍋內1/3深水,甚 為費事,因而有時測試人員在做「燃氣 驗用鍋具。  $\sum_{i=1}^{\infty}$ 人員結社員

3.人員因素

基本上測試人員會使用1組3瓶新 瓶(同廠牌、型號)之卡式瓦斯罐進行 1卡式瓦斯罐 「燃氣消耗量」試驗,但有時同廠牌、 型號的卡式瓦斯罐不足3瓶,測試人員就 斯罐來測試。  $(+)$  the set  $\mathbb{R}$  for  $\mathbb{R}$  for  $\mathbb{R}$  and  $\mathbb{R}$  for  $\mathbb{R}$  for  $\mathbb{R}$   $\mathbb{R}$   $\mathbb{R}$   $\mathbb{R}$   $\mathbb{R}$   $\mathbb{R}$   $\mathbb{R}$   $\mathbb{R}$   $\mathbb{R}$   $\mathbb{R}$   $\mathbb{R}$   $\mathbb{R}$   $\mathbb{R}$   $\mathbb{R}$   $\mathbb{R}$   $\mathbb{R}$  $\sqrt{m}$  is the control of  $\sqrt{m}$  in  $\sqrt{m}$  is the control of  $\sqrt{m}$  in  $\sqrt{m}$ 

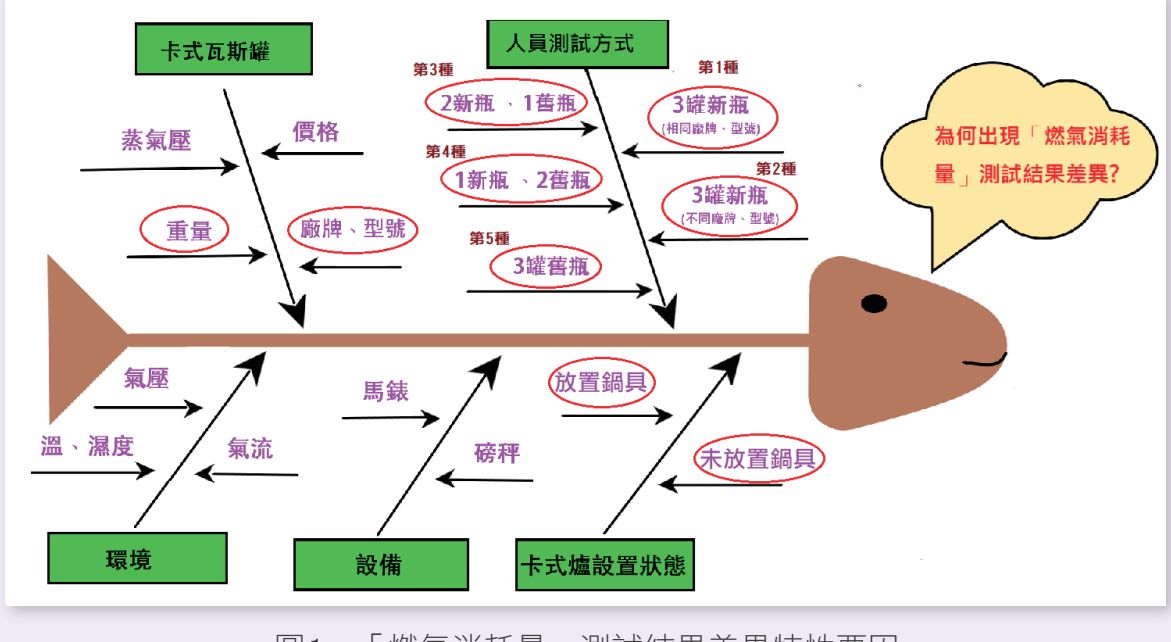

圖 1 「燃氣消耗量」測試結果差異特性要因 圖1 「燃氣消耗量」測試結果差異特性要因

 $\mathcal{L}_{\mathcal{M}}$  , and  $\mathcal{L}_{\mathcal{M}}$  is 2147  $\mathcal{L}_{\mathcal{M}}$  , and  $\mathcal{L}_{\mathcal{M}}$  is 2147  $\mathcal{L}_{\mathcal{M}}$  , and  $\mathcal{L}_{\mathcal{M}}$ 

# 三、研究方法

# (一) 特性要因圖(Cause and Effect Diagram)及要因選擇

綜合以上目前在測定攜帶式卡式爐 「燃氣消耗量」之現況所造成之測試結 果差異,除環境及設備影響因素我們認 為是不變動的以外,因試驗室溫度控制 在20~25 ℃,亦可視瓦斯罐內蒸氣壓為 定值;以及瓦斯罐內主要成分為丁烷, 價格的波動,我們認為不會影響燃氣的 化學特性,而其他因素會是在一定範圍 內隨機變化,使得每次測試所得數據產 生離散性,所以要解決及改進之要因選 擇,如圖1。

### (二) 試驗器具之選用

攜帶式卡式爐之檢驗標準 C N S 14529係參考日本JIS 2147標準之內容 制定,所以「燃氣消耗量」測試的條 件及方法與日本是相同的。日本岩谷 (Iwatani)產業株式會社是卡式爐製造 大廠,一直以來在日本是家喻戶曉的大 品牌,產品品質也受到各界肯定,因此 本研究專題選用該公司產製之商品測 試,並以其本體標示之燃氣消耗量數值 (155 g/h)為母體參數,藉由統計分析 找出最符合CNS 14529第5.6節「燃氣消 耗量」試驗之測試條件。

#### (三) 試驗用燃料容器

至各大五金賣場、超市、量販店 等,隨機選購22款(每款2組、3入/組) 不同廠牌、型號、價格,符合檢驗規定 之卡式瓦斯罐44組。

#### (四) 試驗過程說明

- 1.不同廠牌、型號樣本燃氣消耗量試驗
	- (1)每次試驗前先記錄環境溫度,每 款型式瓦斯罐使用4瓶新瓶測定及 記錄試驗前之重量(W)。
	- (2)器具設置完成後,依檢驗標準第 5.6節規定方法進行「燃氣消耗 量」試驗,並記錄4瓶瓦斯罐試驗 後之重量 $(W_B)$ 。
	- (3)取得4瓶瓦斯罐試驗前後之重量差  $(W_A-W_B)$  .
	- (4)依序完成22種款式瓦斯罐之「燃 氣消耗量」試驗。
	- (5)以此試驗後瓦斯罐,同以上方法 測試,記錄22款容器試驗前後之 重量差值。

2.成對樣本燃氣消耗量試驗

- (1)每款型式瓦斯罐使用2瓶新瓶測定 及記錄試驗前之重量(WA)。
- (2) 1瓶以器具上方放置鍋具,另1瓶 未放置鍋具方式,依檢驗標準第 5.6節進行「燃氣消耗量」試驗, 並記錄2瓶瓦斯罐試驗後之重量  $(W_{\rm B})$  .

(3)取得2瓶瓦斯罐試驗前後之重量差 四、測試結果與數據分析

 $(W_A-W_B)$  .

(一) 燃氣消耗量測試結果

(4)依序完成其餘款式瓦斯罐成對樣 **本之「燃氣消耗量」試驗。** 

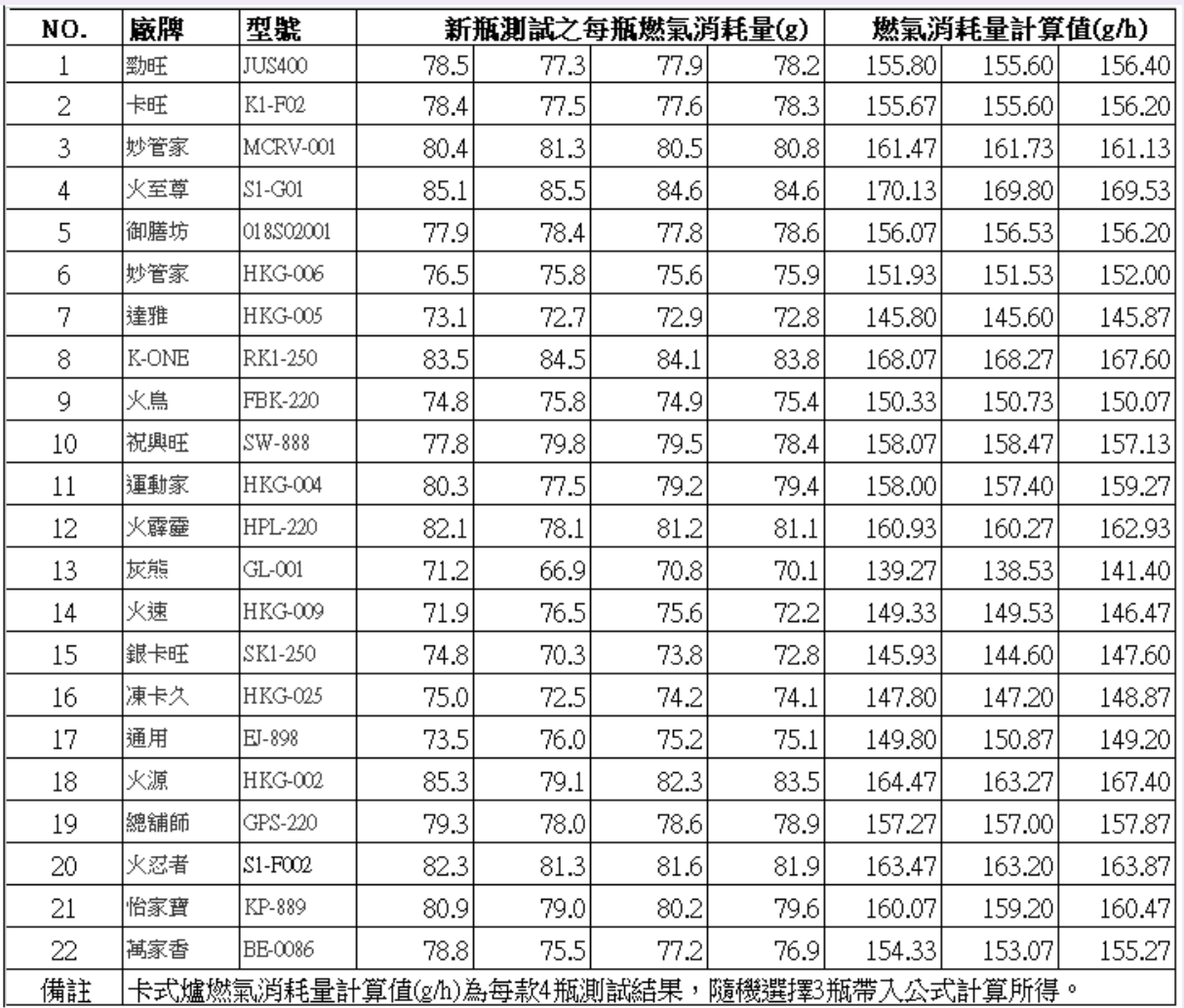

表1 新瓶4瓶測試之「燃氣消耗量數據表」

| NO. | 廠牌    | 型號             |      | 舊瓶測試之每瓶燃氣消耗量(g) |      |      |                                           | 燃氣消耗量計算值(g/h) |        |
|-----|-------|----------------|------|-----------------|------|------|-------------------------------------------|---------------|--------|
| 1   | 勁旺    | <b>JUS400</b>  | 62.5 | 62.8            | 61.7 | 62.1 | 124.67                                    | 124.40        | 124.20 |
| 2   | 卡旺    | K1-F02         | 63.7 | 63.4            | 62.9 | 62.5 | 126.67                                    | 125.87        | 126.07 |
| 3   | 妙管家   | MCRV-001       | 62.6 | 62.4            | 62.1 | 62.6 | 124.73                                    | 124.73        | 124.87 |
| 4   | 火至尊   | $S1-G01$       | 66.4 | 66.1            | 65.9 | 66.2 | 132.27                                    | 132.13        | 132.33 |
| 5   | 御膳坊   | 018\$02001     | 65.2 | 65.5            | 65.1 | 65.1 | 130.53                                    | 130.47        | 130.27 |
| 6   | 妙管家   | HKG-006        | 65.4 | 65.2            | 65.1 | 64.9 | 130.47                                    | 130.13        | 130.27 |
| 7   | 達雅    | HKG-005        | 65.3 | 65.1            | 64.8 | 65.3 | 130.13                                    | 130.13        | 130.27 |
| 8   | K-ONE | RK1-250        | 67.7 | 67.5            | 67.4 | 67.2 | 135.07                                    | 134.73        | 134.87 |
| 9   | 火鳥    | <b>FBK-220</b> | 61.7 | 62.1            | 61.7 | 61.9 | 123.67                                    | 123.80        | 123.53 |
| 10  | 祝興旺   | SW-888         | 62.7 | 62.7            | 62.4 | 62.8 | 125.20                                    | 125.27        | 125.27 |
| 11  | 運動家   | HKG-004        | 62.7 | 62.4            | 61.8 | 62.1 | 124.60                                    | 124.20        | 124.40 |
| 12  | 火霹靂   | HPL-220        | 63.5 | 62.8            | 63.1 | 62.9 | 126.27                                    | 125.87        | 126.33 |
| 13  | 灰熊    | GL-001         | 64.9 | 64.2            | 64.4 | 64.4 | 129.00                                    | 128.67        | 129.13 |
| 14  | 火速    | HKG-009        | 65.2 | 65.1            | 64.8 | 64.7 | 130.07                                    | 129.73        | 129.80 |
| 15  | 銀卡旺   | SK1-250        | 65.0 | 64.8            | 64.5 | 64.9 | 129.53                                    | 129.47        | 129.60 |
| 16  | 凍卡久   | HKG-025        | 70.9 | 68.5            | 68.2 | 69.2 | 138.40                                    | 137.27        | 138.87 |
| 17  | 通用    | EJ-898         | 64.1 | 63.9            | 63.8 | 63.4 | 127.87                                    | 127.40        | 127.53 |
| 18  | 火源    | HKG-002        | 69.9 | 68.2            | 68.1 | 67.5 | 137.47                                    | 135.87        | 137.00 |
| 19  | 總鋪師   | GPS-220        | 68.3 | 68.2            | 68.2 | 67.9 | 136.47                                    | 136.20        | 136.27 |
| 20  | 火忍者   | S1-F002        | 70.4 | 70.1            | 69.8 | 69.1 | 140.20                                    | 139.33        | 139.53 |
| 21  | 怡家寶   | KP-889         | 68.0 | 67.5            | 67.6 | 67.5 | 135.40                                    | 135.07        | 135.40 |
| 22  | 萬家香   | BE-0086        | 68.5 | 67.5            | 67.9 | 67.9 | 135.93                                    | 135.53        | 136.20 |
| 備註  |       |                |      |                 |      |      | 卡式爐燃氣消耗量計算值(g/h)為每款4瓶測試結果,隨機選擇3瓶帶入公式計算所得。 |               |        |

表 2 舊瓶 4 瓶測試之「燃氣消耗量數據表」 表2 舊瓶4瓶測試之「燃氣消耗量數據表」

 $\frac{1}{2}$   $\frac{1}{2}$  表3 放置鍋具與未放置鍋具成對樣本測試數據 表 3 放置鍋具與未放置鍋具成對樣本測試數據

| NO.            | 廠牌    |                 | 新瓶測試之每瓶燃氣消耗量(g) |       |  |  |  |  |
|----------------|-------|-----------------|-----------------|-------|--|--|--|--|
|                |       | 型號              | 放置鍋具            | 未放置鍋具 |  |  |  |  |
| 1              | 勁旺    | JUS400          | 78.2            | 74.7  |  |  |  |  |
| $\overline{c}$ | 卡旺    | K1-F02          | 78.5            | 75.8  |  |  |  |  |
| 3              | 妙管家   | <b>MCRV-001</b> | 78.0            | 76.5  |  |  |  |  |
| $\overline{4}$ | 火至尊   | S1-G01          | 84.9            | 82.1  |  |  |  |  |
| 5              | 御膳坊   | 018802001       | 77.7            | 73.2  |  |  |  |  |
| 6              | 妙管家   | HKG-006         | 76.4            | 74.6  |  |  |  |  |
| 7              | 達雅    | HKG-005         | 73.3            | 70.1  |  |  |  |  |
| 8              | K-ONE | RK1-250         | 84.1            | 81.5  |  |  |  |  |
| 9              | 火鳥    | FBK-220         | 74.4            | 70.8  |  |  |  |  |
| 10             | 祝興旺   | SW-888          | 77.7            | 74.2  |  |  |  |  |
| 11             | 運動家   | HKG-004         | 80.1            | 77.5  |  |  |  |  |
| 12             | 火霹靂   | HPL-220         | 78.8            | 76.2  |  |  |  |  |
| 13             | 灰熊    | GL-001          | 71.1            | 66.1  |  |  |  |  |
| 14             | 火速    | HKG-009         | 71.8            | 68.9  |  |  |  |  |
| 15             | 銀卡旺   | SK1-250         | 73.5            | 70.9  |  |  |  |  |
| 16             | 凍卡久   | HKG-025         | 74.6            | 71.1  |  |  |  |  |
| 17             | 通用    | EJ-898          | 73.2            | 69.2  |  |  |  |  |
| 18             | 火源    | HKG-002         | 85.0            | 83.2  |  |  |  |  |
| 19             | 總舗師   | GPS-220         | 78.6            | 75.1  |  |  |  |  |
| 20             | 火忍者   | S1-F002         | 82.1            | 80.4  |  |  |  |  |
| 21             | 怡家寶   | KP-889          | 81.5            | 80.1  |  |  |  |  |
| 22             | 萬家香   | BE-0086         | 78.6            | 76.2  |  |  |  |  |

5

 $\overline{\phantom{0}}$ 

(二) 12 12 12 12 12 12 12 12 12

#### (二) 數據分析

- 1. 燃氣消耗量實測值與母體平均數 (155 the syne)誤差分析<br>2.、微氣消耗量等的例子,使用1.燃氣消耗量等。 (a)  $\mathcal{L}(\mathcal{L})$  ,  $\mathcal{L}(\mathcal{L})$ 
	- (1) 分析說明

試驗人員在測試「燃氣消耗 (2)分析目的 試驗人員在測試「燃氣消耗量」之 5 種可能瓦斯罐選用方式(如圖 1 中人員測試方 量」之5種可能瓦斯罐選用方式 我出試驗容器5種可能組合之 (如圖1中人員測試方式要因項 方式中,何種情況的測試結果最 Method)來估計母數;即依每種情形,每次重複抽取樣本 22 筆來計算統計量(平均數), Method)來估計母數;即依每種情形,每次重複抽取樣本 22 筆來計算統計量(平均數), Method)來估計母數;即依每種情形,每次重複抽取樣本 22 筆來計算統計量(平均數), 目之分類),利用表1及表2「每 瓶燃氣消耗量」測試數據以拔靴 分配,在95 法 (Bootstrap Method) 來估計母 數;即依每種情形,每次重複抽 (3)數據分析 <sub>。</sub><br>日之分類),利用表1及表2「每 為精確,以及知道5種情況之抽樣 (2)分析目的<br>(2)分析目的 (2)分析目的 找出試驗容器 5 種可能組合之方式中,何種情況的測試結果最為精確;及知道 5 種情況之抽樣分配,在 95 %的信心水準下所構成的區間範圍。 表 4 燃氣消耗量抽樣分配信賴區間  $\mathbb{Z}$  $\sqrt{10}$   $\frac{1}{2}$   $\sqrt{22}$   $\sqrt{36}$   $\frac{1}{2}$   $\sqrt{22}$   $\sqrt{36}$   $\frac{1}{2}$   $\sqrt{22}$   $\sqrt{36}$   $\frac{1}{2}$   $\sqrt{22}$   $\sqrt{36}$   $\frac{1}{2}$   $\sqrt{22}$   $\sqrt{36}$   $\frac{1}{2}$   $\sqrt{22}$   $\sqrt{36}$   $\frac{1}{2}$   $\sqrt{22}$   $\sqrt{22}$   $\sqrt{22}$   $\sqrt{22}$ 加燃料的枯里」 刺武數塚以拟靴 试驗人員在测試 *除*微化性 (2) カクロロ 、 30 四 1 半 八 貝 別 武 刀 以 文 凶 損 20 ~ 20 以 2

取樣本22筆來計算統計量(平均 數),執行10次,得出10筆新的 平均數和標準差,以更窄的區間 來估計母數。

找出試驗容器5種可能組合之 分配,在95 %的信心水準下所構 成的區間範圍。

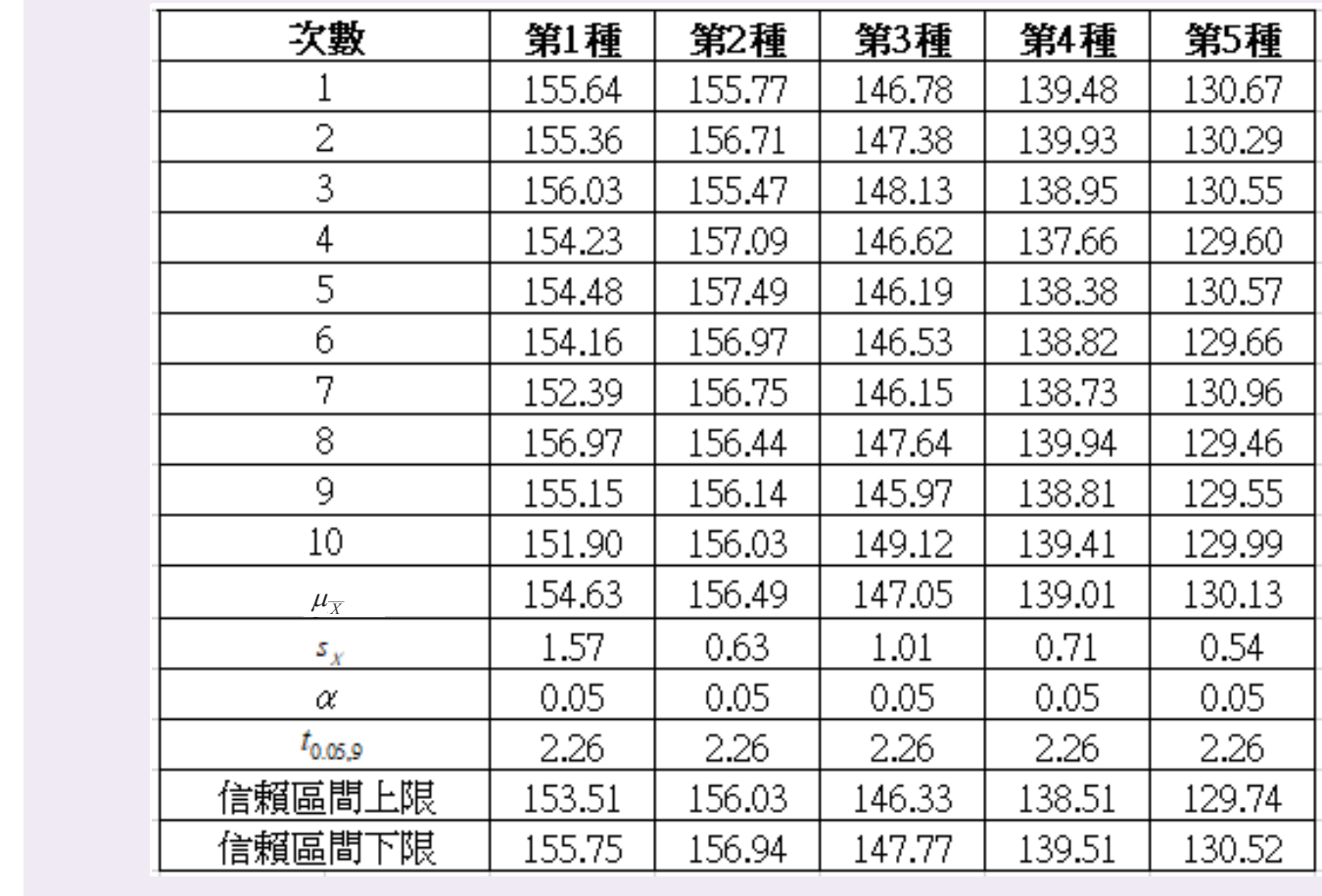

表4 燃氣消耗量抽樣分配信賴區間 表 4 燃氣消耗量抽樣分配信賴區間

(4)結果說明

表4為根據t分佈的母體平均 數在95 %的信賴水準下,依區間 估計公式計算所得之結果,而其 區間組數,並做出「 計算式為 $\mu_{\overline{X}}$  -t(0.05) $\times \frac{s_X}{\sqrt{n}} \leq \mu \leq \mu_{\overline{X}}$  $\sim$  $t(0.05) \times \frac{S_X}{\sqrt{S}} \leq \mu \leq \mu$ *n n* 計 篁 式 為  $\mu$  -t(0.05) $\times \frac{S_X}{\digamma} \leq \mu \leq \mu$  度 」直方圖,標準 < + $t(0.05) \times \frac{S_X}{\sqrt{n}}$ 。由表4中看出第1種 出每一個區間的機 情況利用3瓶新瓶(同廠牌、型 檢 號)所測試的結果,其信賴區間 範圍有包含到母體平均數μ(155 利用22款瓦斯罐 耗量計算值」之 66 筆數據,將數據分成 7 個區間組數,並做出「相對次數密度」直方 檢視試驗人員在測試「燃氣消耗量」之第 1 種瓦斯罐選用方式,利用表 1「燃氣消 g/h),為最可靠,準確性最佳的  $\mathbb{R}^n$  , and  $\mathbb{R}^n$  is the contract of the contract of the contract of the contract of the contract of the contract of the contract of the contract of the contract of the contract of the contract of the contract o *n n* + $t(0.05) \times \frac{S_X}{\sqrt{n}}$  。由表4中看出第1種 情況利用3瓶新瓶(同廠牌、型 容器選用測試方式。

- 2. 測試數據分布型態的假設檢定分析  $\mathbb{R}^n$ , and  $\mathbb{R}^n$  is the contribution of the contribution of the contribution of the contribution of the contribution of the contribution of the contribution of the contribution of the contribution of the contrib
	- (1)分析說明

檢視試驗人員在測試「燃氣

消耗量」之第1種瓦斯罐選用方 式,利用表1「燃氣消耗量計算 值」之66筆數據,將數據分成7個 區間組數,並做出「相對次數密 度」直方圖,標準化資料後計算 出每一個區間的機率值,以卡方 檢定, 計算出觀察之 $\chi^2$ 統計量。

(2)分析目的

利用22款瓦斯罐以第1種試驗 容器選用情形之「燃氣消耗量」 測試結果,分析其數據呈現何種 分布型態。

(3)數據分析:如表5、表6。 利用 22 款瓦斯罐以第 1 種試驗容器選用情形之「燃氣消耗量」測試結果,分析其

|    | 155.80 | 155.60 | 156.40 | 12 | 160.93 | 160.27 | 162.93 |
|----|--------|--------|--------|----|--------|--------|--------|
| 2  | 155.67 | 155.60 | 156.20 | 13 | 139.27 | 138.53 | 141.40 |
| 3  | 161.47 | 161.73 | 161.13 | 14 | 149.33 | 149.53 | 146.47 |
| 4  | 170.13 | 169.80 | 169.53 | 15 | 145.93 | 144.60 | 147.60 |
| 5  | 156.07 | 156.53 | 156.20 | 16 | 147.80 | 147.20 | 148.87 |
| 6  | 151.93 | 151.53 | 152.00 | 17 | 149.80 | 150.87 | 149.20 |
| 7  | 145.80 | 145.60 | 145.87 | 18 | 164.47 | 163.27 | 167.40 |
| 8  | 168.07 | 168.27 | 167.60 | 19 | 157.27 | 157.00 | 157.87 |
| 9  | 150.33 | 150.73 | 150.07 | 20 | 163.47 | 163.20 | 163.87 |
| 10 | 158.07 | 158.47 | 157.13 | 21 | 160.07 | 159.20 | 160.47 |
| 11 | 158.00 | 157.40 | 159.27 | 22 | 154.33 | 153.07 | 155.27 |

表5 相同廠牌、型號新瓶3瓶燃氣消耗量數據表

67

| 平均值            | 155.68 | K(區間組數)    | 7            |
|----------------|--------|------------|--------------|
| 變異數            | 57.55  | S(參數個數)    | 2            |
| 標準差            | 7.58   | 自由度(K-S-1) | 4            |
| n(觀察個數)        | 66     | △X(區間寬度)   | 4.51         |
|                |        |            |              |
| 區間             | Oi(次數) | f(相對次數)    | f/△X(相對次數密度) |
| P1             | 3      | 0.045      | 0.010        |
| P2             | 7      | 0.106      | 0.023        |
| P <sup>3</sup> | 14     | 0.212      | 0.047        |
| P <sub>4</sub> | 12     | 0.182      | 0.040        |
| P5             | 14     | 0.212      | 0.047        |
| P6             | 9      | 0.136      | 0.030        |
| P7             | 7      | 0.106      | 0.023        |
|                |        |            |              |

 利用 22 款瓦斯罐以第 1 種試驗容器選用情形之「燃氣消耗量」測試結果,分析其 表6 數據分析

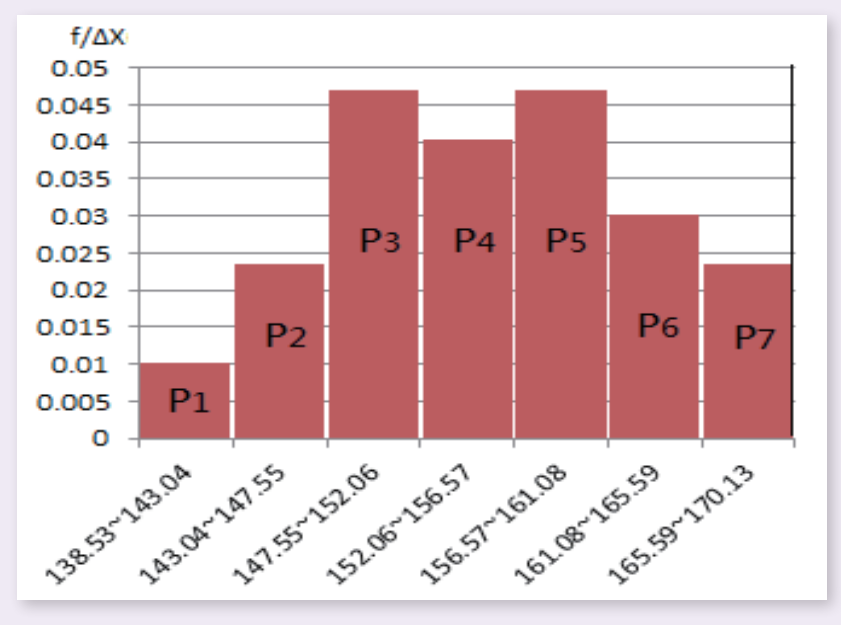

圖2 平均分布密度直方圖

(4)結果說明: 圖 2 平均分布密度直方圖

根據表5內之66筆數據所製 在於 5 內分 66 分布密 5 內分 66 分布容數 5 內分布 6 內分布 6 內分布 6 內分布 6 內分布 6 內分布 6 內分布 6 內分布 6 內分布 6 內分布 6 內分布 6 內分布 6 內分布 6 內分布 6 內分布 **在**<br>在《中文》的《假設數據點的分布密度呈常態分 ————————布規律,因此以卡方分配來作檢 recontinuity as a controlled by a controlled by  $\Xi$  different  $\chi^2$  and  $\chi^2$  $H_0$ :  $H_0$ :  $H_0$ :  $H_0$ :  $H_0$ :  $H_1$ 

H0:燃氣消耗量數據呈常態分配

H1:燃氣消耗量數據不呈常態分

配

 $\alpha$  =0.05,自由度df=4,查卡方機 率值表可得決定拒絕域及接受域 臨界值 $\chi^2_{0.05,4} = 9.49$ 。

|                | 區      | 間      | 區間標準化    |          | 區間機率分布 |       | 機率(Pi) | nPi    | <b>Oi</b> | $(Oi-nPi)^2$ | $(Oi-nPi)^2$<br>nPi |
|----------------|--------|--------|----------|----------|--------|-------|--------|--------|-----------|--------------|---------------------|
| P <sub>1</sub> | 138.53 | 143.04 | $-2.260$ | $-1.666$ | 0.048  | 0.012 | 0.036  | 2.374  | 3         | 0.392        | 0.165               |
| P <sub>2</sub> | 143.04 | 147.55 | $-1.666$ | $-1.071$ | 0.142  | 0.048 | 0.094  | 6.213  | 7         | 0.620        | 0.100               |
| P <sub>3</sub> | 147.55 | 152.06 | $-1.071$ | $-0.477$ | 0.317  | 0.142 | 0.175  | 11.532 | 14        | 6.093        | 0.528               |
| P <sub>4</sub> | 152.06 | 156.57 | $-0.477$ | 0.118    | 0.547  | 0.317 | 0.230  | 15.186 | 12        | 10.148       | 0.668               |
| P <sub>5</sub> | 156.57 | 161.08 | 0.118    | 0.712    | 0.762  | 0.547 | 0.215  | 14.189 | 14        | 0.036        | 0.003               |
| P <sub>6</sub> | 161.08 | 165.59 | 0.712    | 1.307    | 0.904  | 0.762 | 0.143  | 9.407  | 9         | 0.165        | 0.018               |
| P7             | 165.59 | 170.13 | 1.307    | 1.905    | 0.972  | 0.904 | 0.067  | 4.441  | 7         | 6.548        | 1.474               |
|                |        |        |          |          |        |       |        |        |           | 統計量          | 2.96                |

表7 卡方統計量計算表

■卡方檢定統計量公式 $\sum_{i=1}^k$  $i=1$ 2 nPi  $(Oi - nPi)$ 

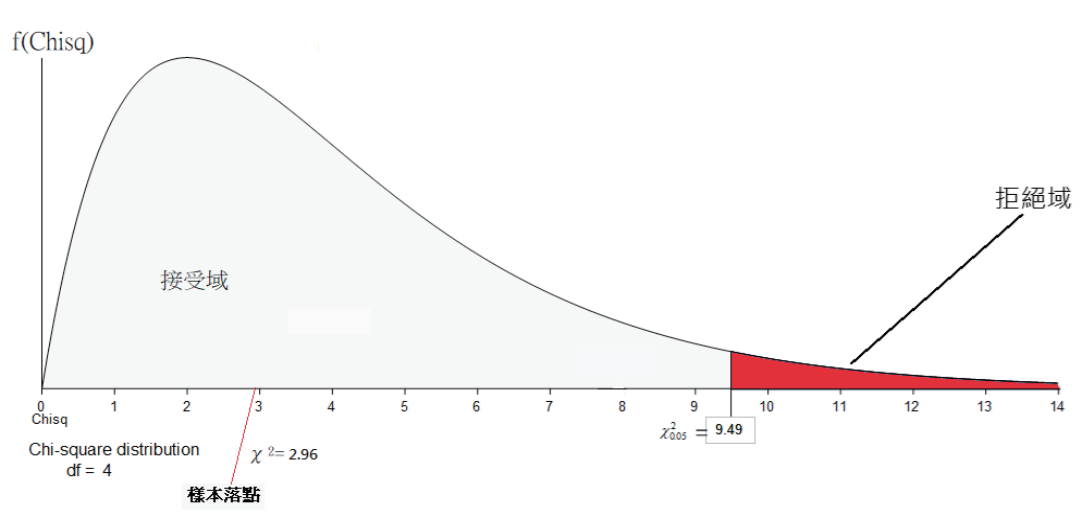

**图3** 卡方分配機率圖

表7為利用表6資訊及卡方檢 定統計量公式,以Excel工具分 析所得,表中卡方檢定統計量 $\chi^2$ =2.96,小於卡方臨界值 9.49,沒 有落在拒絕域(如圖3),所以我 們下結論:燃氣消耗量數據呈常 態分配規律這一假設無顯著性差 異。

> 3. 器具設置狀況(成對樣本)測試結果 分析

(1)分析說明

利用表3數據,以成對樣本t 檢定統計量來做假設檢定。

(2)分析目的

釐清在特性要因圖「卡式爐 設置狀態」要因項,關於器具上 方有無放置鍋具之情形,其所測 得的燃氣消耗量是否有顯著之差 異。

(3)數據分析:如表8成對樣本燃氣消

耗量分析表。

(4)結果說明 (4)結果說明 (4)結果說明

成對樣本差的平均數 成對樣本差的平均數 *d d* 1 1 63.7 *n* 成對樣本差的平均數 變異數 $s_d^2 = \frac{1}{n-1} \sum_{i=1}^n (d_i - \overline{d})^2 =$ 要異數 $s_d = \frac{1}{n-1} \sum_{i=1}^{n}$ 變異數 $s_d^2 = \frac{1}{n-1} \sum_{i=1}^n (d_i - \overline{d})^2 =$  H<sub>0</sub>; 亦即根<br>0.034 ∴ ≤ - <u>6.034</u> - 0.967 。 假 可以說燃氣 別代表放置鍋具與未放置鍋具測 結果有顯 **H2: http://begase.industrialisations/begase.industrialisations/default/**<br>■ 新結果母體平均數,由於n<30為 4.不同廠牌、型 以t檢定統計量來做假設檢定。設 (1)分析說明<br>、下怎需要 *d s* 2.89 14.02 14.02 14.02 14.02 14.02 14.02 14.02 14.02 14.02 14.02 14.02 14.02 14.0<br>2.89 14.02 14.02 14.02 14.02 14.02 14.02 14.02 14.02 14.02 14.02 14.02 14.02 14.0<br>2.99 14.02 14.02 14.02 14.02 14.02 14.02 14.02 14.02 14.0 1  $\frac{1}{2} \sum_{i=1}^{n} d_i = \frac{1}{22} \times 63.7$ 22 *n i i*  $\rightarrow$  *d*  $\frac{1}{n} \sum_{i=1}^{n} d_i = \frac{1}{22} \times 63.7 = 2.89$ ,成對樣 /<del>|\*</del><br>|-<br>|- $\frac{1}{2} \left( \frac{1}{2} \right) \left( \frac{1}{2} \right) \left( \frac$  於 n<30 為小樣本,變異數未知,因此我們以 t 檢定統計量來做假設檢定。設立兩個假設: 以t檢定統計量來做假設檢定。設 (1)分析說明 。下結論: 14, 心情的 14, 心情的 14, 论: 14, 论: 14, 论: 14, 论: 14, 论: 14, 论: 14, 论: 14, 论: 14, 论: 14, 论: 14, 论: 14, 论: 14, 论: 14, 论: 14, 论: 14, 论: 14, 论: 14, 论: 14, 论: 14, 论: 14, 论: 14, 论: 14, 论: 14, 论: 14, 论: 14, 论: 14, 论: 14, 论: 14 本差的平方和 $\sum d_i^2$  $\frac{1}{2}$ *i d d*  $a \leftrightarrow b \pm 1$ <br>  $a \leftrightarrow c \pm 2$ <br>  $a \leftrightarrow c \pm 3$ <br>  $a \leftrightarrow c \pm 3$ <br>  $a \leftrightarrow c \pm 3$ <br>  $a \leftrightarrow c \pm 1$ 1 *n i i d* 平方和 $\sum_{i=1}^{n} d_i^2 = 203.37$  $\frac{1}{2} \sum_{i=1}^{n} \frac{1}{2} \sum_{i=1}^{n} \frac{1}{2} \sum_{i=1}^{n} \frac{1}{2} \sum_{i=1}^{n} \frac{1}{2} \sum_{i=1}^{n} \frac{1}{2} \sum_{i=1}^{n} \frac{1}{2} \sum_{i=1}^{n} \frac{1}{2} \sum_{i=1}^{n} \frac{1}{2} \sum_{i=1}^{n} \frac{1}{2} \sum_{i=1}^{n} \frac{1}{2} \sum_{i=1}^{n} \frac{1}{2} \sum_{i=1}^{n} \frac{1}{2} \sum_{i=1}^{n$  $H_1=2.5$  对TV农从且购共兴不从且购共/别  $rac{1}{2}$  。下結論: 如圖 4,檢定統計量為 14.02,大於臨界值  $\frac{1}{-1}\sum_{i=1}^n (d_i - \overline{d})^2 =$  $d = \frac{1}{\sqrt{2}} \left( u_i \right)$ *i*  $s_d^2 = \frac{1}{\cdot}$   $\sum (d_i - d_i)$ 異數 $s_d^2 = \frac{1}{n-1} \sum_{i=1}^{n} (d_i - \overline{d})^2 =$   $H_0$ ; 亦即根據樣 H0:µA=µB,放置鍋具與未放置鍋具測試結果無顯著差異 假設成對差母體是常態,µA、µB 分別代表放置鍋具與未放置鍋具測試結果母體平均數,由  $H_1$ : $H_2H_3H_2H_3H_3H_4H_5$  $\frac{1}{2}$  $\overline{1}$  $=\frac{1}{22} \times 63.7 = 2.89$ *n i i*  $\sum d_i = \frac{1}{22}$  $d_i = \frac{1}{22} \times 63.7 = 2.89$ ,成對樣<br> **1.20 為小伙眾放置鍋具與未放置鍋具測 結果有顯著差** 统计量 2.89 14.97 14.02 14.02 14.02 14.02 14.02 14.02 14.02 14.02 14.02 14.02 14.02 14.02 14.02 14.02 14.02 14.02 14.0 。在於航空航空大战前进行的过去式和过去分词形式,在这里的一个部分,在这里的一个部分,在这里的一个部分,而是这种情况的是一个部分。

 $\frac{1}{2} \left( \frac{1}{2} \right)^{n-1} \left( \frac{1}{2} \right)^{n-1} \left( \frac{1}{2} \right)^{n-1} \left( \frac{1}{2} \right)^{n-1} \left( \frac{1}{2} \right)^{n-1} \left( \frac{1}{2} \right)^{n-1} \left( \frac{1}{2} \right)^{n-1} \left( \frac{1}{2} \right)^{n-1} \left( \frac{1}{2} \right)^{n-1} \left( \frac{1}{2} \right)^{n-1} \left( \frac{1}{2} \right)^{n-1} \left( \frac{1}{2} \right)^{$ 

鍋具測試結果有顯著差異  $\mathbf{a} = \mathbf{b} + \mathbf{b}$  ,  $\mathbf{b} = \mathbf{b}$  ,  $\mathbf{b} = \mathbf{b}$  ,  $\mathbf{c} = \mathbf{b}$  ,  $\mathbf{c} = \mathbf{b}$  ,  $\mathbf{c} = \mathbf{b}$  ,  $\mathbf{c} = \mathbf{b}$  ,  $\mathbf{c} = \mathbf{b}$  ,  $\mathbf{c} = \mathbf{b}$  ,  $\mathbf{c} = \mathbf{b}$  ,  $\mathbf{c} = \mathbf{b}$  ,  $\mathbf{c} = \mathbf{b}$  , a contract the contract of the contract of the contract of the contract of the contract of the contract of the contract of the contract of the contract of the contract of the contract of the contract of the contract of  $H_{1}: \mu_{A} \neq \mu_{B}$ ,放置鍋具與未放置

> $\alpha$ =0.05, df=21, 查t分配機率值 表可得決定拒絕域及接受域臨界

 $\mathcal{A} = \mathcal{A} \cup \mathcal{A}$  . The contract of  $\mathcal{A}$  is the contract of  $\mathcal{A}$ 

 $($ 值 $t_{0.025,21}$ =2.41,普算檢定統計量

H0:µA=µB,放置鍋具與未放置鍋具測試結果無顯著差異

$$
t = \frac{\overline{d}}{s_d \sqrt{n}} = \frac{2.89}{0.967 \sqrt{22}} = 14.02 \text{ m} \text{ m}
$$

 $\frac{1}{2}$ 0.934 ∴ s<sub>a</sub> = √0.934 = 0.967。假 可以說燃氣消耗量試驗時,器具  $\mathcal{L}$ ,  $\mathcal{L}$ , 於 n<30 為小樣本,變異數未知,因此我們以 t 檢定統計量來做假設檢定。設立兩個假設: interpolities in the big to the big the set of the set of the set of the set of a set of a set of a set of a s  $14.02$ , e.com,结論:如圖4,檢定統計量為 消耗量試驗時,器具上方放置鍋具與未放置鍋具測試結果有顯著差異。 14.02,大於臨界值*t*0.025,21=2.41, 落在拒絕域,故拒絕虛無假設 H<sub>0</sub>; 亦即根據樣本的資訊, 我們 可以說燃氣消耗量試驗時,器具 上方放置鍋具與未放置鍋具測試 結果有顯著差異。

 α=0.05,df=21 , 查 t 分配機率值表可得決定拒絕域及接受域臨界值 0.025,21 *t* 2.41,計算檢定 H1:µA≠µB,放置鍋具與未放置鍋具測試結果有顯著差異 α=0.05,df=21 , 查 t 分配機率值表可得決定拒絕域及接受域臨界值 0.025,21 *t* 2.41,計算檢定 α=0.05,df=21 , 查 t 分配機率值表可得決定拒絕域及接受域臨界值 0.025,21 *t* 2.41,計算檢定 H1:µA≠µB,放置鍋具與未放置鍋具測試結果有顯著差異 小樣本,變異數未知,因此我們 4. 不同廠牌、型號、重量(新、舊瓶) 瓦斯罐測試結果比較

(1)分析說明

H<sub>0</sub>:μ<sub>A</sub>=μ<sub>B</sub>,放置鍋具與未放置鍋 計算值 」數據,求出每款瓦斯罐 external books,具測試結果無顯著差異。 測試出之實測平均值,<br>一 具測試結果無顯著差異 統計理論,樣本平均值的平均值 !測試結果無顯著差異 測試出之實測平均值,因為依據 利用表1、表2「燃氣消耗量 計算值」數據,求出每款瓦斯罐 會朝母體平均數收斂,所以我們 以此實測平均值來代表使用此款 廠牌、型號之瓦斯罐「燃氣消耗

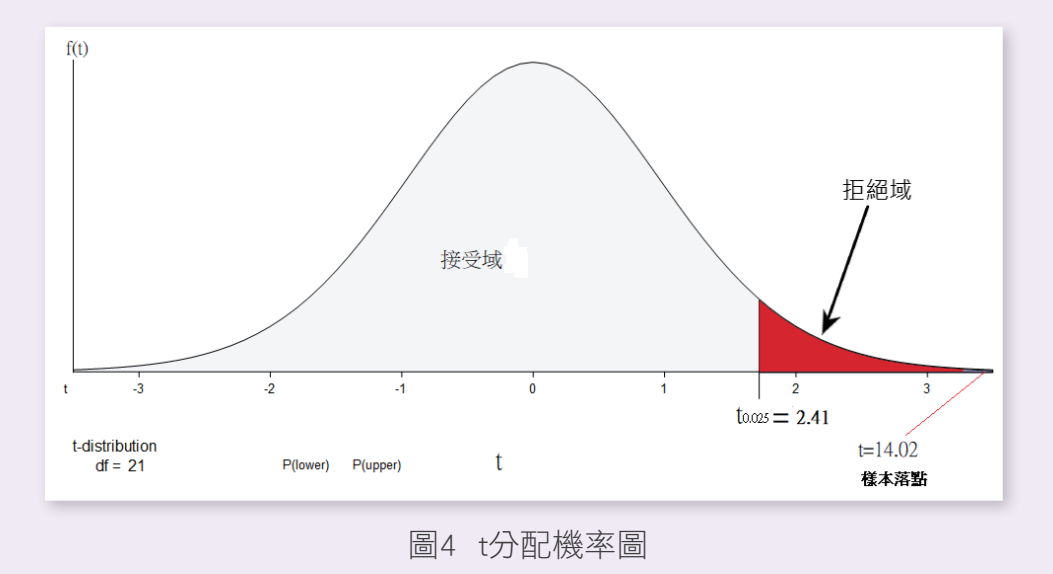

量」測試的結果。此值再與器具 標示值 (155 g/h)比較,求出百 分比誤差。

(2)分析目的

了解特性要因圖中「卡式瓦

斯罐」要因下,不同廠牌、型號 及重量影響燃氣消耗量測試結果 的程度。

(3)數據分析:如表9。

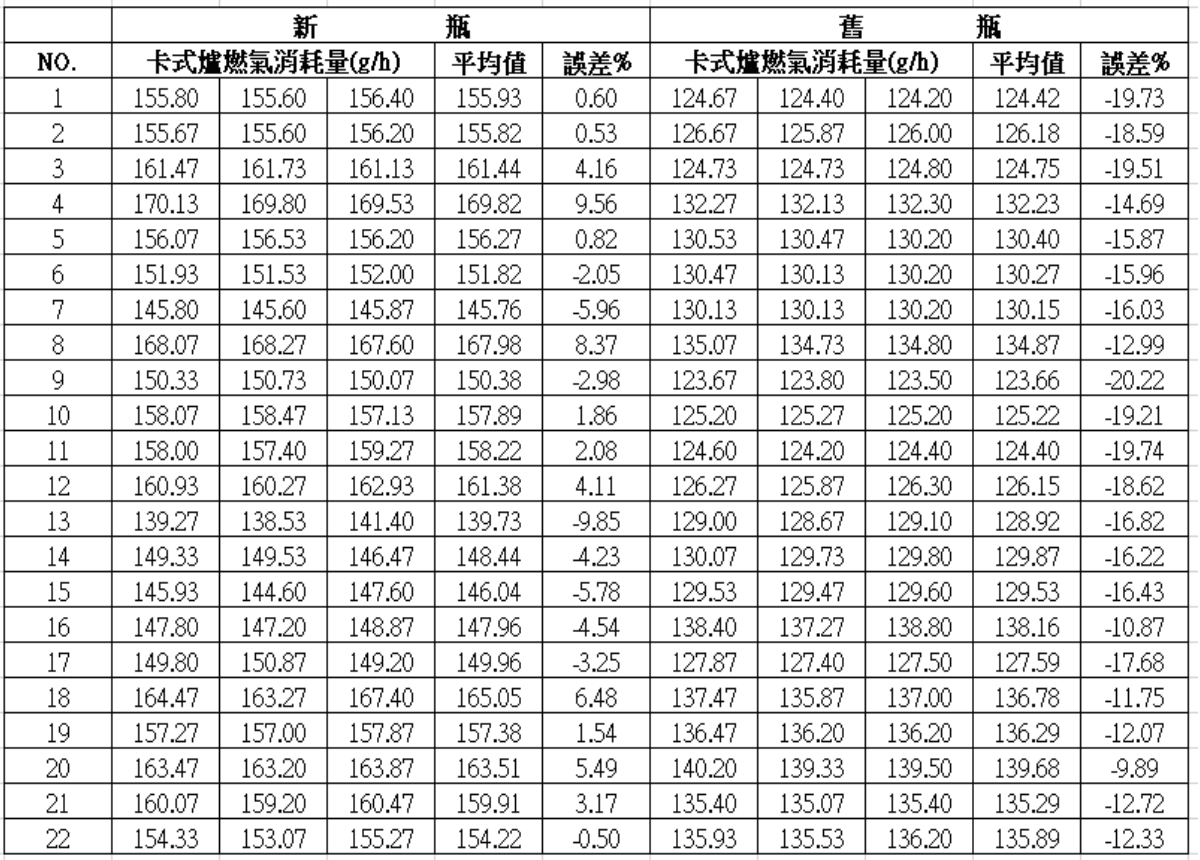

 $\mathcal{L}$  , the contract in the contract in the contract in the contract in the contract in the contract in the contract in the contract in the contract in the contract in the contract in the contract in the contract in th

表 9 瓦斯罐新、舊瓶測試之燃氣消耗量數據分析 表9 瓦斯罐新、舊瓶測試之燃氣消耗量數據分析

(4)結果說明 (4)結果說明

由表9結果看出,瓦斯罐因廠 牌、型號、重量(新瓶、舊瓶) 之不同,其燃氣消耗量測試結果 產生離散性。不同廠牌、型號間 新瓶測試時約有±10 %之波動;而 不同廠牌、型號間舊瓶測試時則 有 -9.8 %~ -20.2 %之波動。

#### 五、結論及建議  $\frac{1}{2}$  9  $\frac{1}{2}$  9  $\frac{1$

田衣?知术有山,叱別唯凶壓 (一)依據表1、表2的樣本資料重複進 行隨機取樣,分析了5種試驗人 員可能選用瓦斯罐的組合方式發 生土離敗は。小円殿腔、半筑间―――――現,僅第1種情形(3罐新瓶/同廠 刺瓶/刺訳時《ソ月-10 ^0/反動,冊 牌、型號)測定的燃氣消耗量測 个问敝牌、罕就间置地冽畝吋則 試數據,以95 %的信賴度估計母 角 −9.8 %~ −20.2 %之波動。 體平均值的存在範圍會包含母體

平均值 $\mu$  (155 g/h),為最準確 之測試方式;且器具上方有無放 置試驗用鍋具,兩者之測試結果 - 有顯著的差異。 由表 9 結果看出,瓦斯罐因廠牌、型號、重量(新瓶、舊瓶)之不同,其燃氣消耗量測 試結果產生離散性。不同廠牌、型號間新瓶測試時約有±10 %之波動;而不同廠牌、型

(二)購買市場上22種款式的瓦斯罐, (三)攜帶式卡式爐「燃氣消耗量試 以第1種容器選用方式測試所得的 「燃氣消耗量」數據(表1),經 卡方檢定來檢驗母體分配,認為 與常態分佈規律這一假設無顯著 性差異。因此,燃氣消耗量試驗 (g/h),做為該台器具的標示 表示: 因此,燃氣消耗量試驗數據的機率密度函數可以用下式表示:

 $I(X)$ — $\frac{1}{\sqrt{2\pi}\sigma}e^{-z\sigma}$  ,式中:-∞< 但穴安以凹陬  $x<\infty$ ,  $-\infty<\mu<\infty$ ,  $\sigma>0$ 

根據常態分配之機率密度函 數性質,可獲得一個曲線與x軸所 圍面積等於1,以μ為中心,左右 對稱如圖5的常態分配曲線圖。圖 中看出測試數據若允許±σ的誤 差,滿足此精度的數據點出現的 但計算

機率為68.3 %,而將允許的誤差 放寬到 $\pm 2$   $\sigma$ ,則滿這樣精度的數 據出現的機率為95.5%,±3 σ時 為99.7 %。

數據的機率密度函數可以用下式 值。而由研究結果得知,雖然市 以第1種容器選用方式測試所得的 驗 」檢驗標準規定,必須在同等 「燃氣消耗量」數據(表1),經 條件下重複進行3次,取得3瓶容 卡方檢定來檢驗母體分配,認為 器試驗前後重量差後,以公式計  $\mathsf{x}\mathsf{<}\infty$ ,- $\mathsf{\infty}\mathsf{<}\mu\mathsf{<}\infty$ , $\sigma\mathsf{>0}$ 。 來測試,得到的「燃氣消耗量」 根據常態分配之機率密度函 數據波動性最小,之間大約存在 (三)攜帶式卡式爐「燃氣消耗量試 算求得每小時的燃氣消耗量數值 (g/h),做為該台器具的標示 值。而由研究結果得知,雖然市 場上試驗容器廠牌、型號眾多, 但只要以同廠牌、型號,3罐新瓶  $\pm 3\sigma$ 的偏差,在這樣的誤差範圍 內將有99%以上的數據能滿足此 要求。因此雖然卡式爐之「燃氣 中看出測試數據若允許 $\pm\sigma$ 的誤 $\leftarrow$  消耗量」試驗只以3瓶容器試驗, 但計算得到的數據,其誤差出現

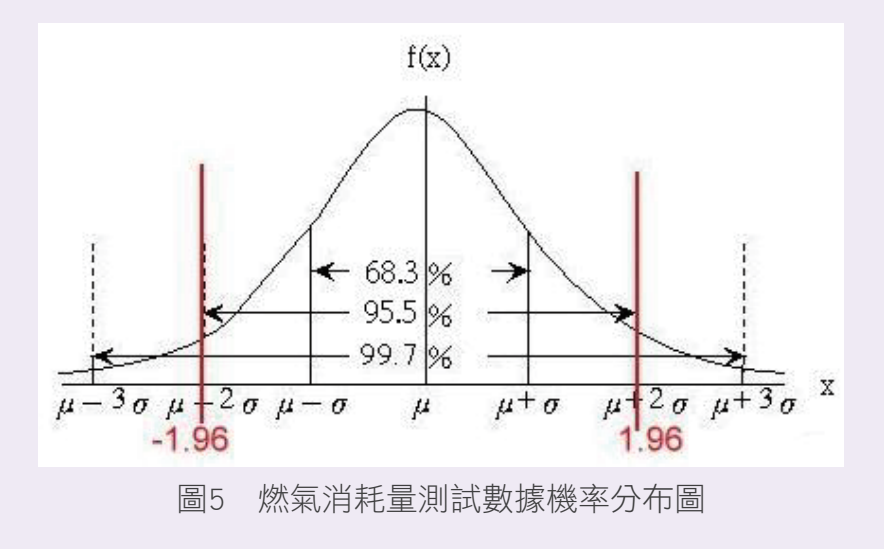

在±3σ以外的可能性非常小。

- (四)為提升卡式爐「燃氣消耗量」試 驗準確性及標示的正確性,在進 行試驗時,除必須嚴格按照檢驗 標準對試驗環境(20~25 ℃)、 儀表精度的要求以外,其他可能 造成誤差之因素,必須要有同樣 的控制條件,才能保證所測數據 準確、可靠。建議的作法為:
	- 1.選擇3罐新瓶、同廠牌、同型號 的瓦斯罐測試。
	- 2.不可新、舊混用或使用舊瓶來 測試消耗量。
	- 3.確實將試驗容器放置在20~25 ℃環境中2小時以上才使用。
	- 4.試驗時器具上方須放置試驗用

鍋具,測試過程中要保持鍋內 1/3深水。

# 六、參考資料

- 1. CNS 14529: 2001, 攜帶式卡式爐, 經 濟部標準檢驗局。
- 2. CNS 14530: 2014, 攜帶式卡式爐用燃 料容器,經濟部標準檢驗局。
- 3. JIS S 2147:2009 , Portable cookers attached to liquefied petroleum gas cylinder.
- 4. 栗原伸一、丸山敦史,108,統計學圖 鑑,楓葉社文化事業有限公司。
- 5. 日花弘子, 107, Excel 商用統計分析 入門,碁峯資訊股份有限公司。

73